# **СЕКРЕТЫ** INSTAGRAM

**BEPCUS 1.0 ALEKSANDR KAGANTSEV 2019** 

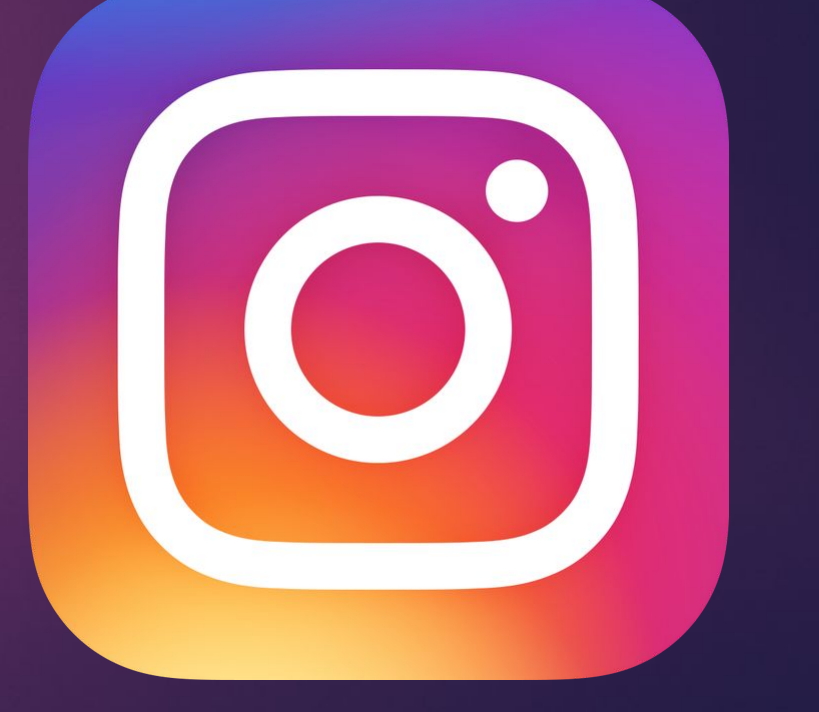

## **ǿ чего начать продвижение в Ƕнстаграм?**

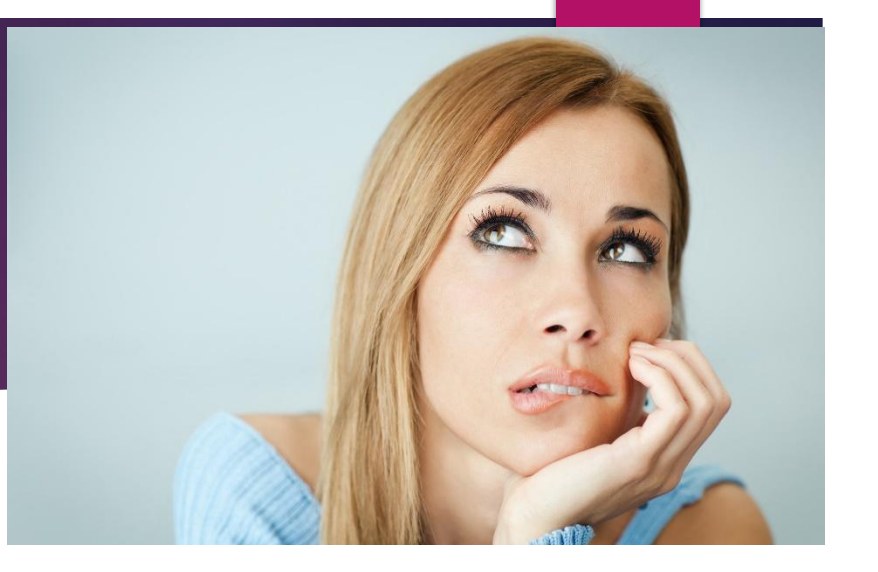

- **ǰыявление цели.**
- **Ǽпределение целевой аудитории и выбор площадок.**
- **Ǹонцепция.**
- **Ǯнализ конкурентов.**

# **ОФОРМЛЕНИЕ** AKKAYHTA **BINSTAGRAM**

#### Шапка Профиля:

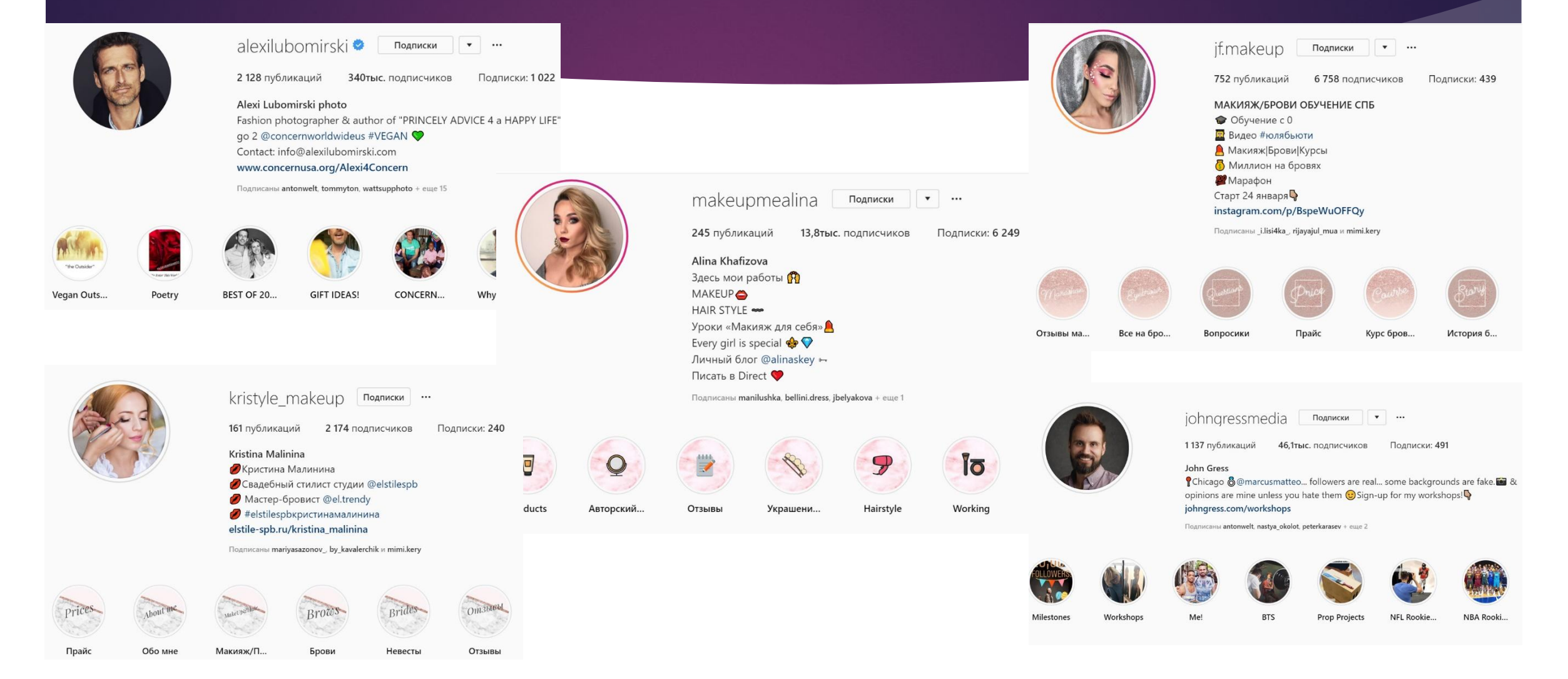

### **Ȇапка ǽрофиля**:

#### ► **ǰ шапку входят:**

- **Аватар профиля**
- **А Никнейм**
- **А Имя аккаунта**

**• Дальше нужно написать кратко о себе, свои преимущества, род занятий.** 

**• Если подключен бизнес-профиль, можно указать способы связи,** ваш адрес. Добавить кнопку «позвонить».

**А Далее идут «вечные истории» или хайлайтсы.** 

**Ƕ еще в шапке можно указать одну активную ссылку (сайт, страница в ǰǸ)** 

## **Как сделать бизнес-аккаунт в Ƕнстаграм**

- ► **Ǹак перевести Ƕнстаграм в бизнесаккаунт**
- 1. Заходим в настройки.
- ► **2.** ǻаходим раздел **АККАУНТ** и в нём ниже «Перейти на бизнес-аккаунт».
- З. «Начните пользоваться…» нажимаем синюю кнопку «Продолжиты». Выбираем категорию бизнес-профиля. Прокручивайте пальцем категории справа налево, чтобы выбрать нужную.

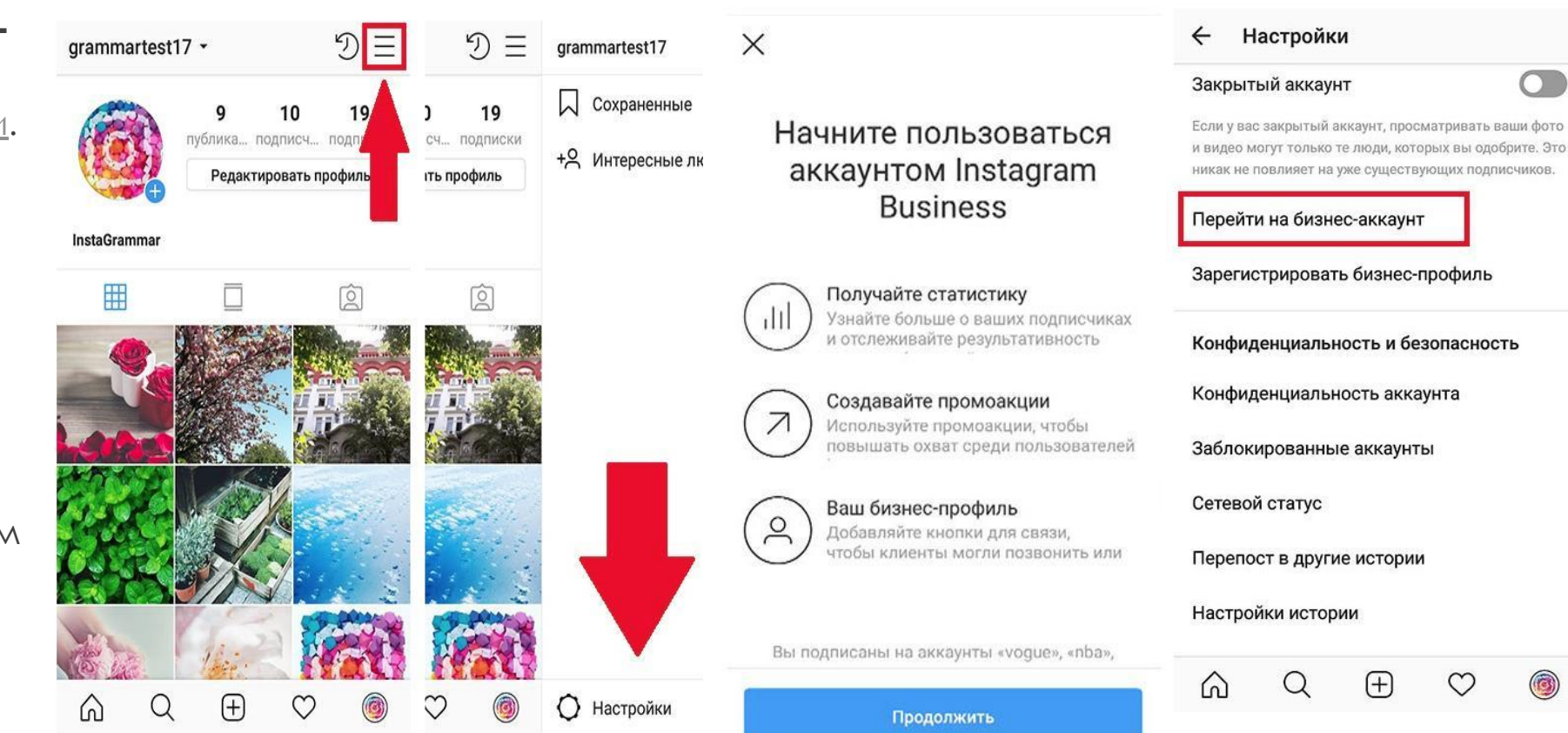

#### **ȅто даёт бизнес-аккаунт в Инстаграм**  $\langle$

- ► **1. Ǹнопки в профиле**
- ► **2. ǿтатистика аккаунта**
- ► **3. ǽродвижение публикаций и создание рекламы**
- ► **4. Ȃизический адрес вашей компании**
- ► **5. ǰыбор категории профиля**

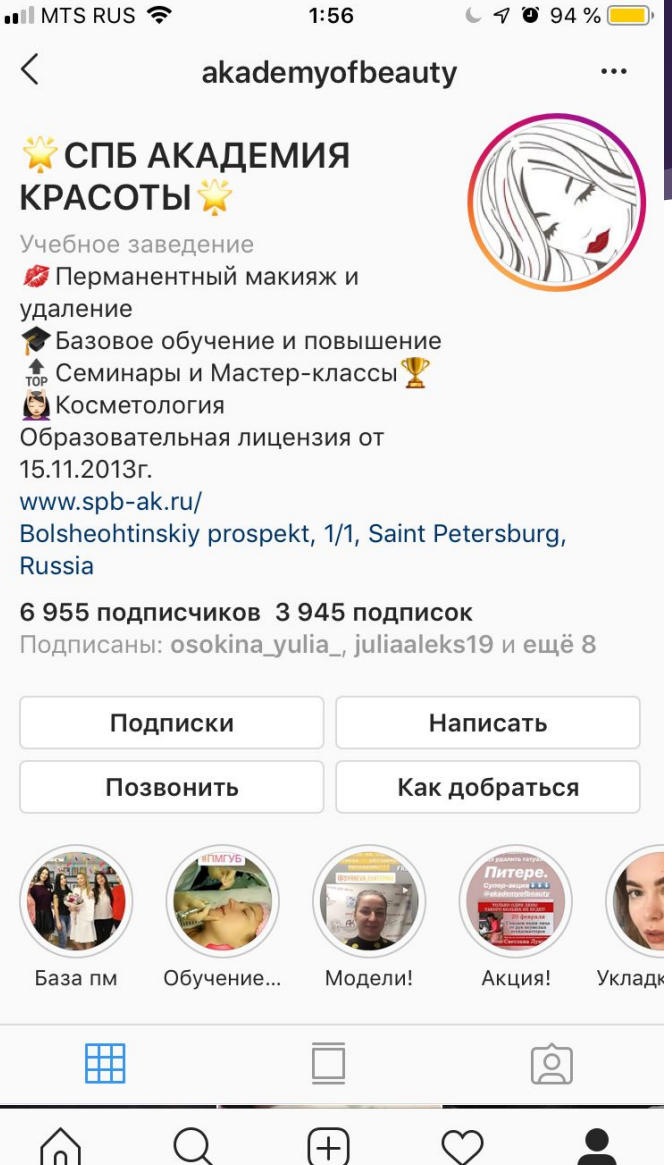

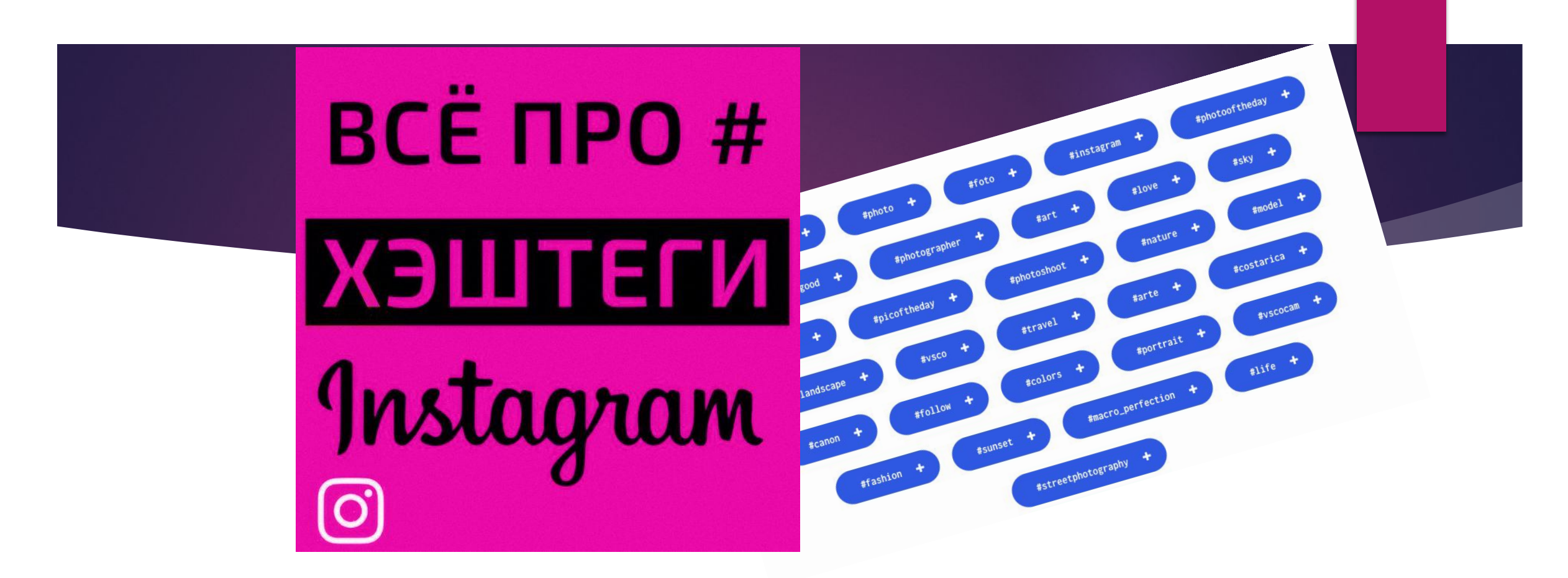

**- ХЭШТЕГИ** это ключевые слова, которые облегчают поиск публикаций. Обозначается значком #. Хэштег простой и бесплатный способ продвижения аккаунта.

# Хэштеги: [o]

#### ЛАЙФХАКИ:

1Не пишите больше 3 слов в тегах.

#огромнуюкучусловвхэштегеневозможнопонятьчтоздесьнаписано читать не будут.

2 В хэштегах пишем все слитно.

3 При этом между двумя разными хэштегами пробел как раз ставить нужно.

4 Учитывайте при написании хэштега целевую аудиторию.

5 В один пост можно добавить до 30 хэштегов.

Рекомендуют писать не более 10, но фишка от меня - пишите хэштеги в комментарии под постом, они также релевантны, но при этом не уродуют пост.

6 Придумайте свой личный хэштег.

7 Периодически рекомендую мониторить теги конкурентов, в них можно найти много полезного.

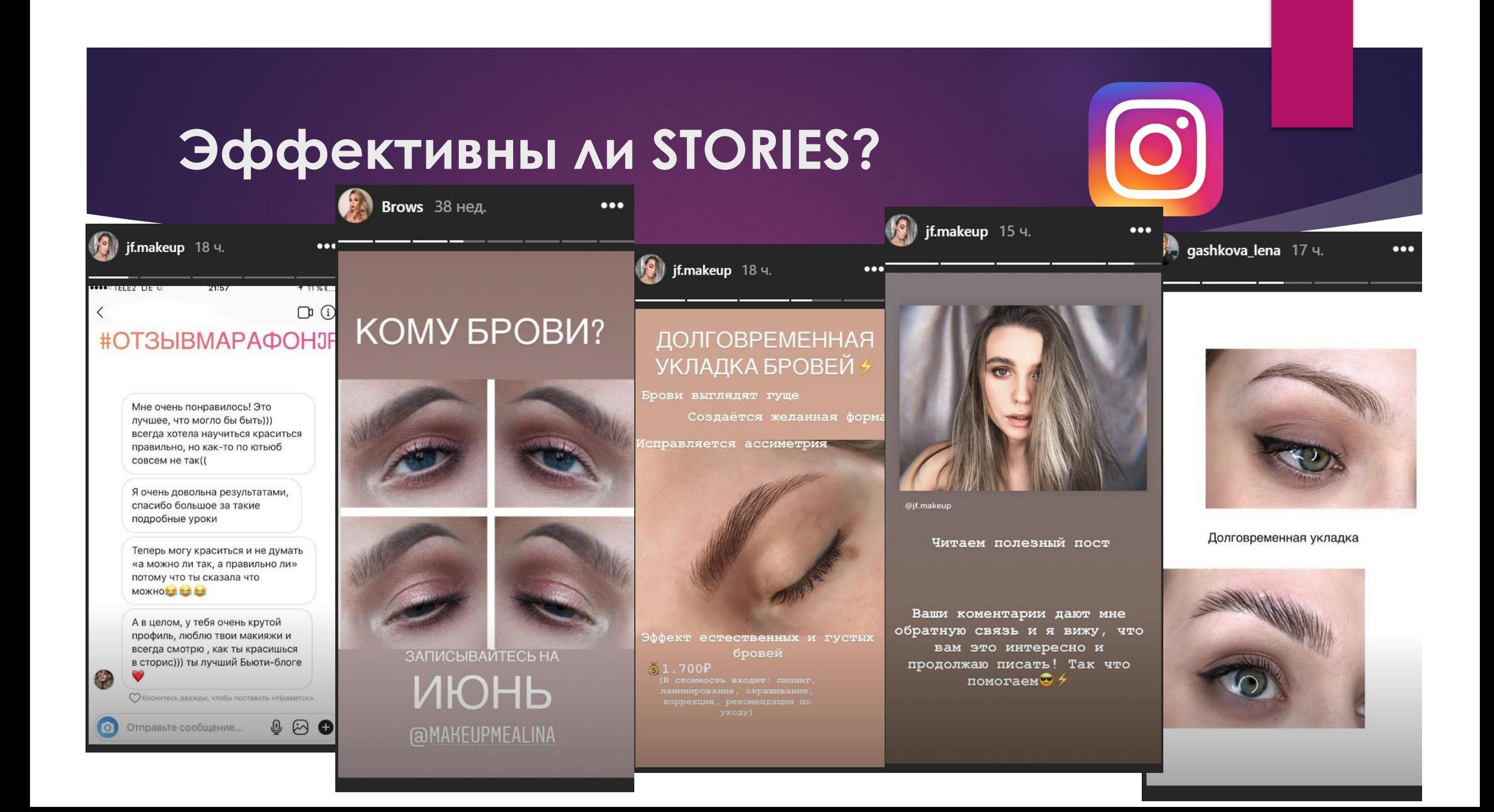

#### **Идеи для Stories:**

- 20 ИДЕЙ ДЛЯ СТОРИС:
	- 1. Анонс нового поста в ленте
	- 2. Анонс мероприятия
	- 3. Опрос (просто для охвата или если действительно нужно мнение)
	- 4. Новый товар/услуга
	- 5. Поздравление с праздником
	- 6. Скрин отзыва клиента
	- 7. Анонс акции/конкурса

8. Стикер «задайте мне вопрос». Привлекайте подписчиков задавать вам вопросы о работе, поддерживайте активность.

9. Backstage вашей работы

10. Голосование (например, какое платье выбрать для корпоратива на работе)

#### **Ƕдеи для Stories:**

- ► **11. Ƕнтересные факты**
	- **12. ǽошаговая инструкция (например, инструкция, как сделать заказ на сайте)**
	- 13. Расписание занятий
	- **14. ǽожелание хорошего дня (просто напоминание о себе)**
	- **15. ǰакансии**
	- **16. ǰаша реакция на какое-то событие в мире (это можно отнести к**
	- **событийному маркетингу)**
	- **17. ǽроцесс работы (как готовится продукт/как вы его упаковываете/как происходит разбор товара)**
	- 18. Фото вашей команды (сотрудников)
	- **19. Ȅитаты/юмор/приколы/продолжи мысль (если бы я был президентом, то…)**
	- **20. Ȃото и опрос в формате «правда или ложь»**

## Highlights что это?

#### ГДЕ ОНИ?

ДЛЯ ЧЕГО?

## КАК СДЕЛАТЬ?

#### КАК РЕДАКТИРОВАТЬ?

**KAK HA3BATb?** КАК СДЕЛАТЬ ОБЛОЖКУ?

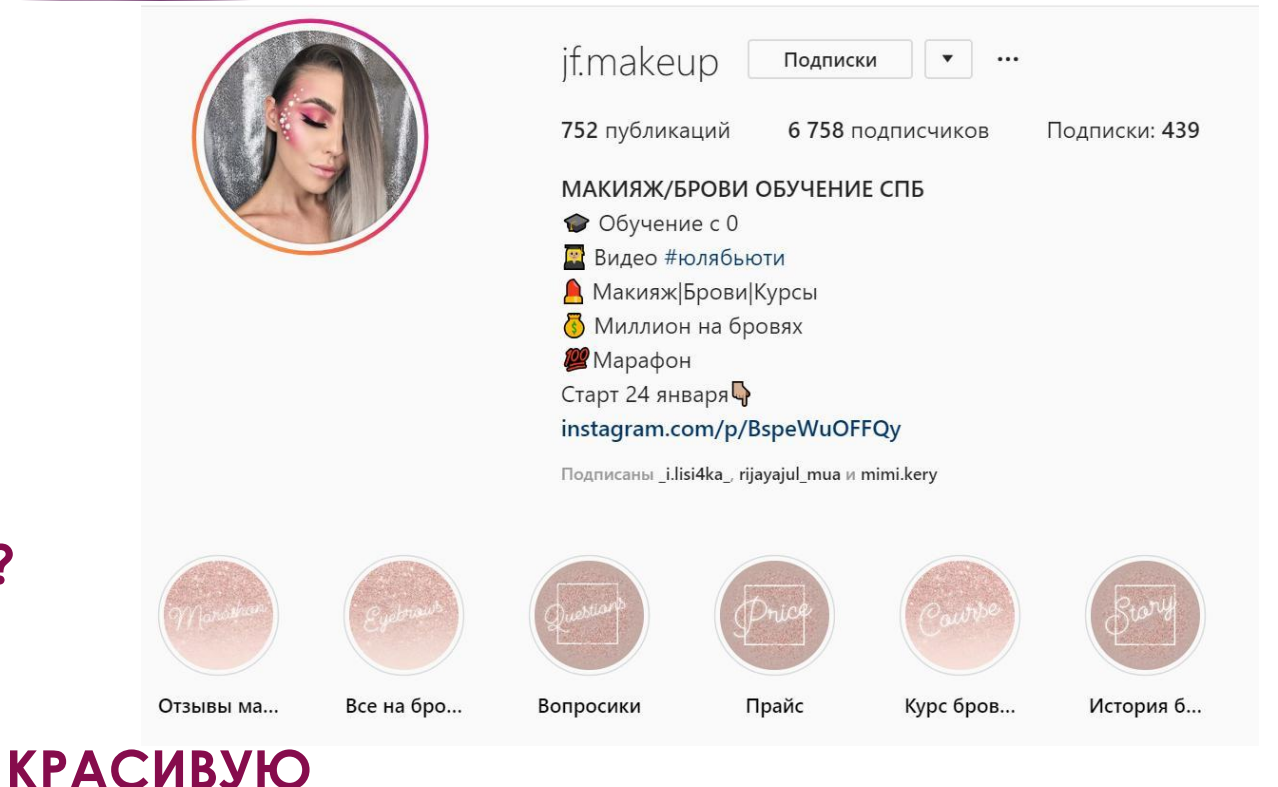

## Примеры оформления Highlights:

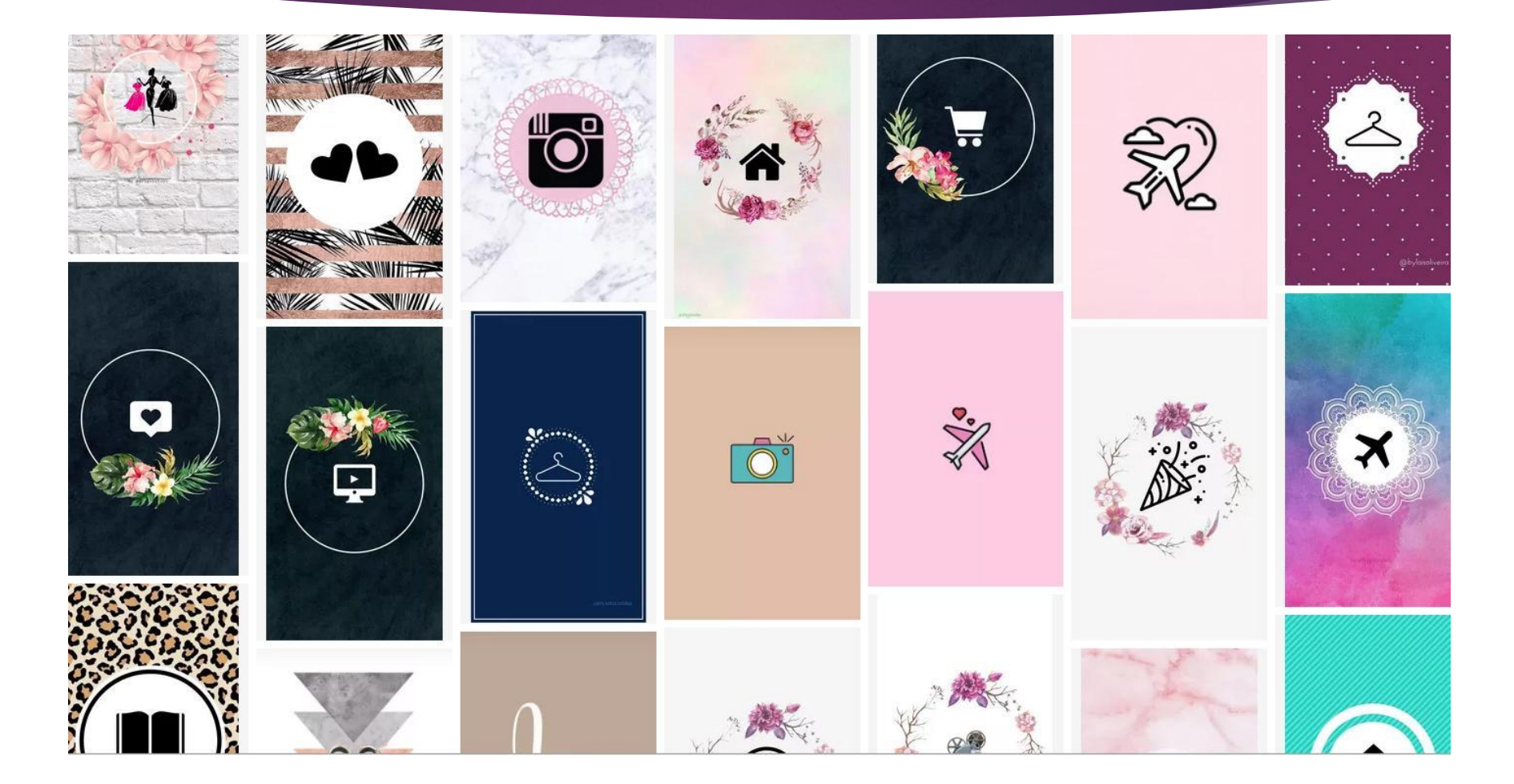

## **ǿекреты алгоритма Instagram**:

#### ЧАСТЬ 1.

Вы знали, что до введения алгоритма мы пропускали около 50% постов друзей? ǿегодня Instagram с помощью специального алгоритма анализирует наше поведение и интересы, исходя из чего, показывает посты в персональном порядке – сначала более интересные для вас.

#### **ȂǮǸȀǼǾЫ ǾǮǻǴǶǾǼǰǮǻǶЯ:**

- **1 Ƕнтерес**
- **Актуальность**
- **Отношения**
- **4 ȅастота**
- **5 Ǹоличество подписок**
- **Поведение**

### **ȅто делать, чтобы попасть в топ ленты у своих подписчиков?**

- Секреты алгоритма Instagram. ЧАСТЬ 2.
	- **1. ǽубликуйте контент регулярно**
	- **2. ǽостите интересный контент**
	- **3. Dzелите посты на рубрики #хэштегами**
	- **4. ǰзаимодействуйте аудиторией**
	- **5. Ƕспользуйте сторис**
	- **6. ǽользуйтесь аналитикой**

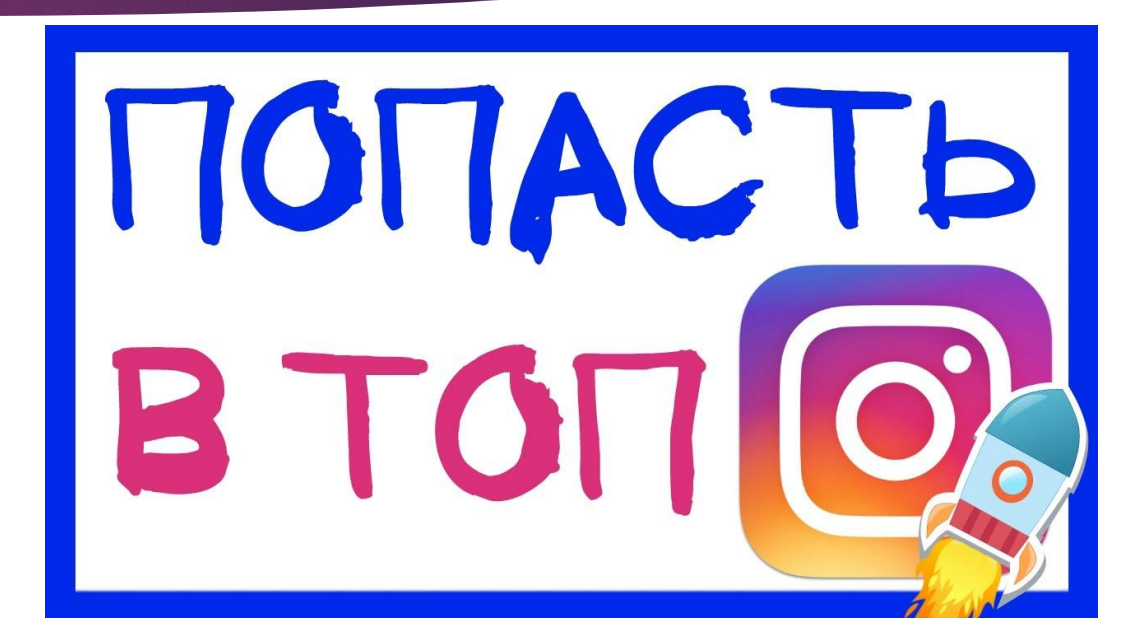

- **7. ǰзаимодействуйте с похожей аудиторией ȁчаствуйте в обсуждениях на других страницах.**
- **8. Рекламируйте**

**9. Ǿасскажите подписчикам, что они могут настроить уведомления о ваших новых публикациях**.

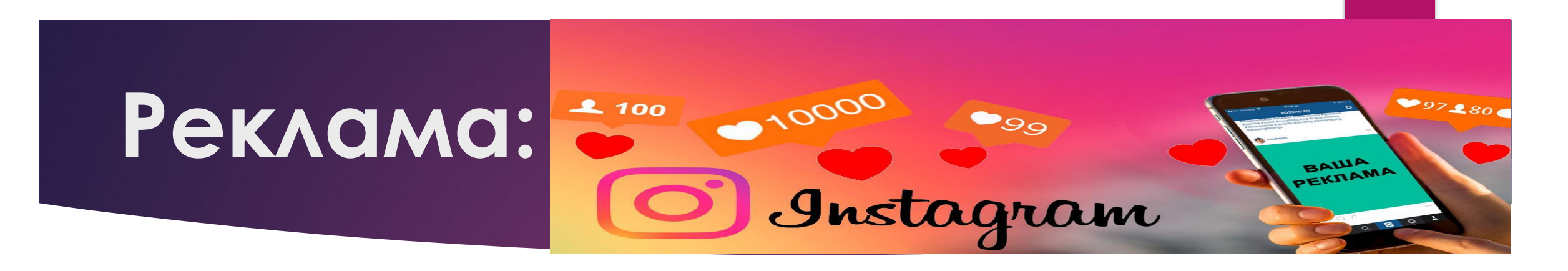

- ► **ǰиды рекламы в Ƕнстаграм**
- ► **Ȁаргетированная реклама** (через приложение Инстаграм или через Фэйсбук): в ленте Инстаграм, в Сторис)
- ► **ȁ блоггеров или в пабликах**

## **ǽродвижение поста в приложении Ƕнстаграм**

- ► **ǿамый простой способ** сделать таргетированную рекламу **в ленте**. ǻо и настроек аудитории здесь будет меньше, чем если настраивать через **Ȃэйсбук.**
- ► **Ǿеклама в Ƕнстаграм ǿторис**

Ǽфициально рекламу в **Cторис** пока что можно запустить только через **Ads Manager на Facebook**.

#### Продвижение поста в Инстаграм

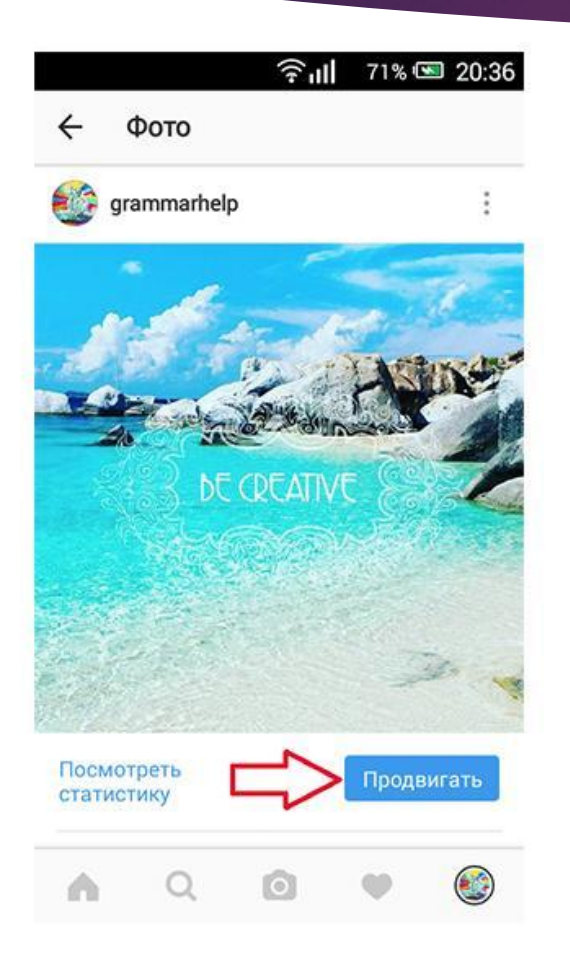

- Выберите пост, который  $\blacktriangleright$ хотите продвигать.
- Что должны делать люди?

#### **全山 71%** 30:37

Продвигать ×

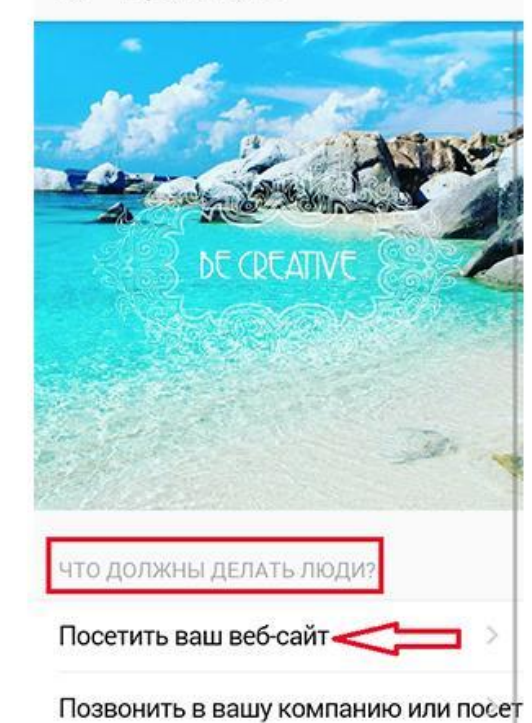

#### Продвижение поста в Инстаграм

 $\blacktriangleright$ 

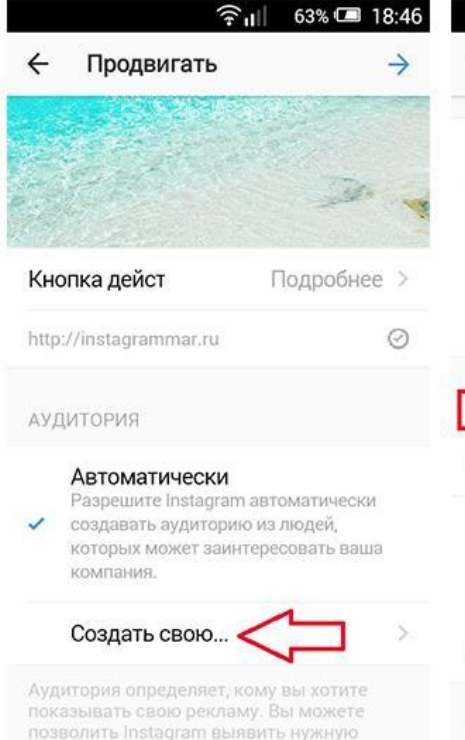

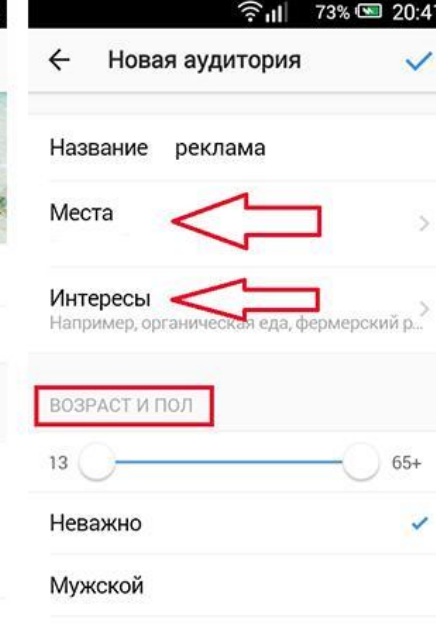

#### Женский

Новые аудитории будут сохранены, и вы сможете использовать их и для других **SULTIMA** 

#### Аудитория

#### Общий бюджет и продолжительност

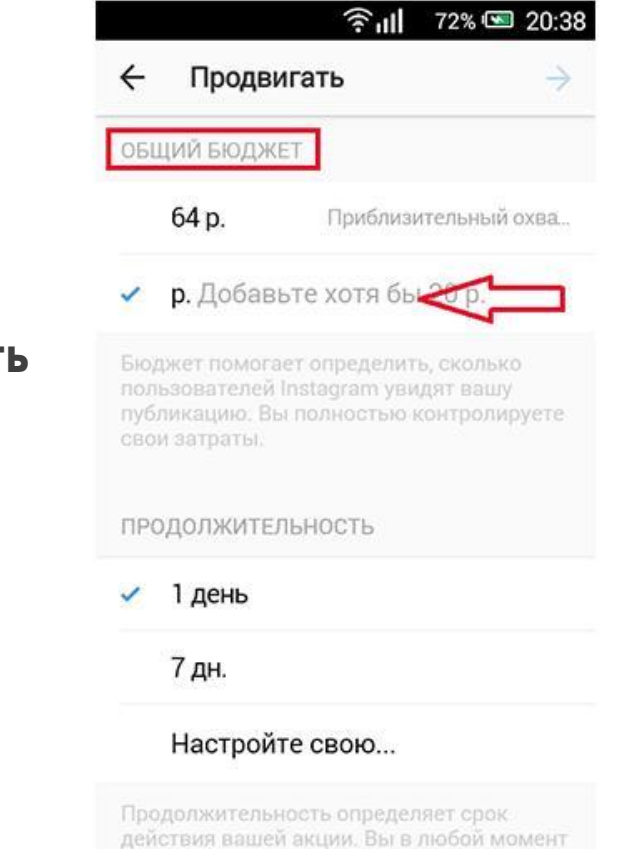

можете приостановить рекламу.

#### Продвижение поста в Инстаграм

#### $\widehat{\mathbb{R}}$   $\mathbb{R}$ 74% 3 20:42 Проверить заказ Предпросмотр акции Кнопка дейстє Подробнее Аудитория Автоматически Общий бюдже  $1,000p.$ Продолжителі 7 дн. Добавить новый способ оплаты

Продолжая, вы соглашаетесь с условиями самостоятельного управления рекламой и правилами рекламной деятельности.

Предпросмотр  $\blacktriangleright$ 

Оплата

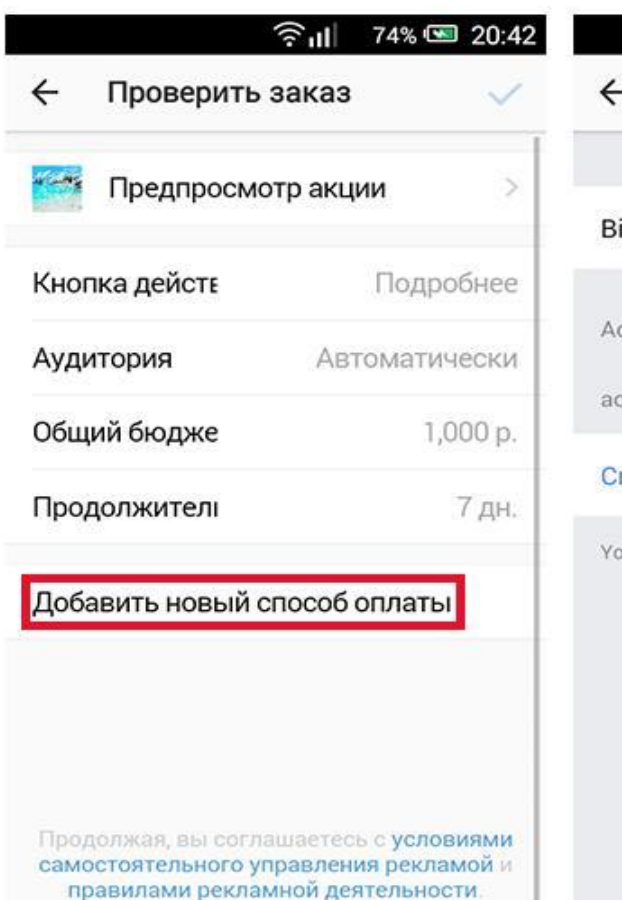

 $\widehat{\mathcal{F}}$ ull 76% 3 20:43 Select payment method illing country Russia > dd a payment method to your advert ccount. Credit or Debit Card our payment info is stored securely. Learn more

## СПАСИБО ЗА ВНИМАНИЕ

- ► Каганцев Александр
- $\blacktriangleright$  Ten: 8-981-684-11-58
- ► https://vk.com/kagantsevs
- ► https://www.instagram.com/kagantsevphoto/